## **CMSC 426 Principles of Computer Security**

Lecture 09 Malware Analysis

All materials copyright UMBC, Dr. Katherine Gibson, and RJ Joyce unless otherwise noted 1

#### **Last Class We Covered**

- **Malware categories** 
	- □ How it spreads
	- What it does
	- □ What kinds of systems it targets
- **Malware lifecycles**

#### **Any Questions from Last Time?**

# **Today's Topics**

- Indicators of Compromise
	- □ Hashing
- **Analysis** 
	- □ Basic/Advanced
	- □ Static/Dynamic
	- □ Packers and Sandboxing
- Info on Exam 1

#### **Indicators of Compromise**

## **Review: Indicators of Compromise**

- **Evidence that malware was on a system/network**
- Can be used for attribution to a malware family, actor, and/or campaign

- Examples:
	- IP addresses and domain names
	- **Email addresses**
	- **D** Cryptocurrency wallets

#### **D** Hashes

#### **IP Addresses and Domain Names**

- Can show up in different instances:
	- IP address or domain name the malware downloaded from
	- IP address or domain name that the malware uses for C&C
- Quick reminder:
	- IP address:
		- 192.168.0.1
	- Domain name:
		- google.com

#### **Email Addresses**

- Can show up in different instances:
	- □ Email address used to send a phishing email
		- (May be spoofed, however)
	- □ Email address used to register a domain name
		- Not actually provided in the malware, but possible to look up who registered the domain name
		- With that information, possible to find out what other domains have been registered by that actor

# **Cryptocurrency Wallets**

■ Can show up in different instances: □ Wallet listed in a ransomware note **Easy to find, for obvious reasons** Wallet that a cryptocurrency

miner "deposits" into

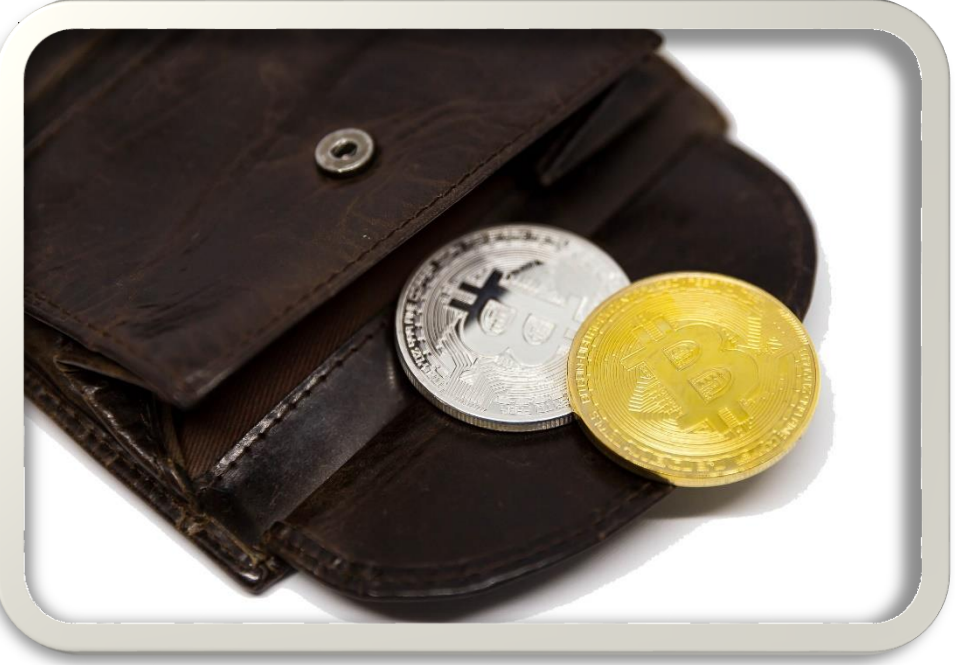

#### **Hashes**

- Unique large number calculated by a hashing algorithm  $\Box$  In other words, the output of the hashing algorithm □ Sometimes called the "digest," often just called the "hash"
- If two files share the same hash, there is an *exceedingly* high probability that the files are identical

**Hashing algorithm may be run on any malware file** □ Files in payload, in first stage, etc.

#### **(Not Your) Data Structures Hash**

- What's the goal of hashing in data structures?
	- □ Placing data of a larger domain into a table of a smaller domain
		- Quick insertion, traversal, and retrieval are key
		- Need to minimize collisions at various hash table sizes
		- **Fast performance of hashing algorithm (for resizing)**
- In this context, that is not at all what the focus is
	- □ Speed of hash calculation is only vaguely important
	- Will not mod the hash result, so collision avoidance is easier

## **Hash Digest Similarities**

- **If two files have the same hash, they are functionally identical** ■ Sort of allows a "diff" without having both files together
- **If even one small change is made, the hash** will change *drastically* (may be entirely different)
- Different hashing algorithms generate different sizes of hash MD5, SHA1, and SHA256 are most common algorithms □ (16, 20, and 32 byte hashes are generated, respectively)

# **Import Table Hashing**

- Import address table is metadata within payload files
	- □ Contains list of all library functions used, in order they appear in code
	- $\Box$  Created by the original compiler/linker as the file is compiled/linked
- Hashing the import table gives you an imphash □ "import hash"
- If hashing the whole file, a single change  $\rightarrow$  different hash □ If using an imphash, changes would have to be more substantial  $\Box$  But still unique-ish – variants will likely have different import tables

# **Fuzzy Hashing**

- Official name is "context triggered piecewise hashing" □ Most common program used for this is called ssdeep
- Details of how it works are complex, but essentially: □ More robust against changes than traditional hashing □ Can compare two fuzzy hashes and get a similarity score

#### **Malware Analysis**

## **Malware Signatures vs Behavior**

- Two different aspects of malware that can be analyzed
- **Signature** 
	- Aspects of the malware that show up "at rest"
	- **□ Strings and byte sequences**
- **Behavior** 
	- □ Actions the malware takes when run
	- **D** API functions called, etc.

#### **Basic Static Analysis**

- **Examining the malware while it is "at rest"**
- Plain-text strings within the code
- Hashes (MD5, SHA-1, imphash, fuzzy)
- Functions used (Windows API, etc.)
- General information (malware type and family)
- Other known instances of the malware

## **Basic Dynamic Analysis**

- Observing the output and/or changes when the malware is run ■ But not interfering or interacting with the malware
- Debug/error messages the malware outputs
- Changes to the registry

#### **Advanced Static Analysis**

- Examining the malware's code (assembly) in detail
- Disassemblers organize the code into subroutines, and allow the analyst to more easily trace their way through the code **□ Much, much easier than reading the raw assembly**
- **This information is normally used to inform what actions the** analyst takes in the debugger

#### **Advanced Dynamic Analysis**

- **Using a debugger to control any and all aspects of** the malware as it is being executed
	- □ Registers, stack, memory, and code

 In the demo, we will see this used to "trick" the malware into accepting any *incorrect* password as correct

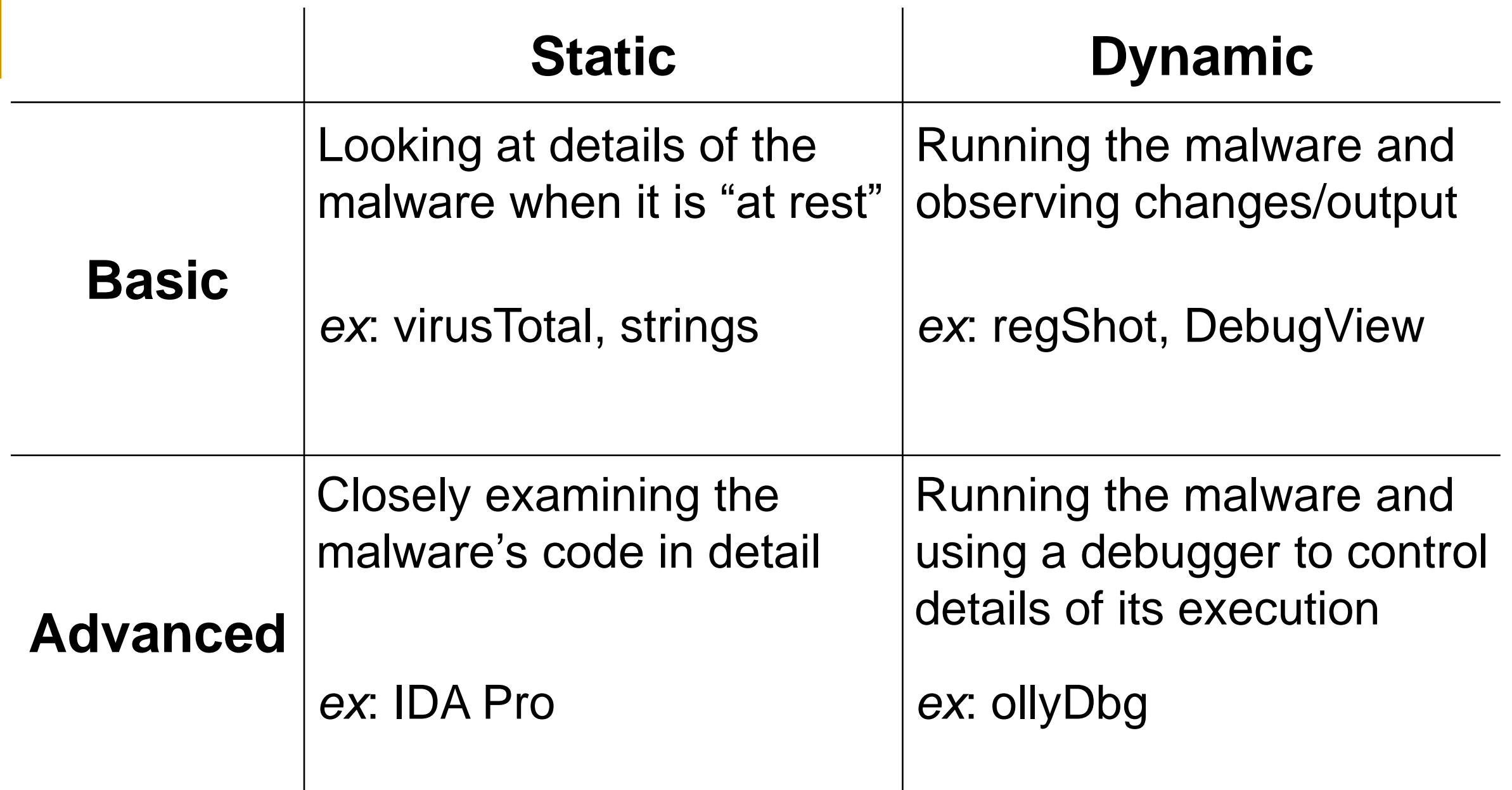

#### **More Malware Analysis Info**

#### **Malware Packers**

- Goal is to obfuscate information about the malware
	- **□ Code, strings, and sometime imports**
	- □ Makes the malware more difficult to analyze
- Does this by compressing and/or encrypting the malware
	- □ Simpler for the attackers than directly implementing protection within the code itself
- Decrease chance of detection and increase amount of time/effort required for effective analysis

Information taken from https://securingtomorrow.mcafee.com/business/malware-packers-use-tricks-avoid-analysis-detection/

## **Malware Packer Example**

#### **Original File**

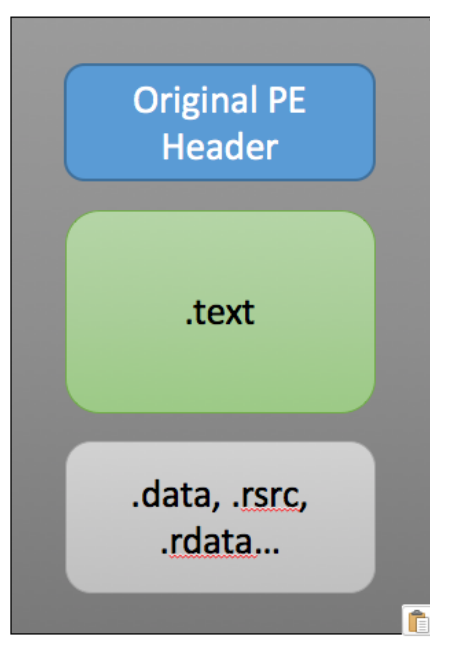

Information taken from https://securingtomorrow.mcafee.com/business/malware-packers-use-tricks-avoid-analysis-detection/

# **Sandboxing**

- Automated technology for malware detection
	- □ Sandbox attempts to analyze the malware automatically
- Place malware into a closed, controlled environment ■ Simpler setup; less complex environment
- Reasons for using sandbox
	- □ Can't cause any lasting damage
	- **□ Easier to analyze**

Information taken from https://www.apriorit.com/dev-blog/545-sandbox-evading-malware

All materials copyright UMBC, Dr. Katherine Gibson, and RJ Joyce unless otherwise noted 25

# **Sandbox Evading**

- Malware can attempt to recognize if it's in a sandbox  $\Box$  Won't do anything malicious if it realizes this is the case
- **Some techniques include:** 
	- □ Not running unless certain dll files are available (many of which are not included in the sandbox)
	- **□** Running at a specific date/time
	- Requiring user interaction (sandbox is automated)

Information taken from https://www.apriorit.com/dev-blog/545-sandbox-evading-malware

#### **Announcements**

- **Homework 1 will go up on the course Blackboard** 
	- □ Due at midnight on Wednesday, March 13<sup>th</sup>
	- □ Essentially an exam review sheet

- Lab 2 will come out later this week
- **Midterm 1 is on Thursday, March 14th**

#### **Midterm Info and Review**

#### **Exam Rules**

- **The midterm is closed everything:** 
	- No books
	- No notes
	- **No cheat sheets**
	- **D** No laptops
	- **No calculators**
	- □ No phones

#### **Exam Rules**

- Place your bag under your desk/chair NOT on the seat next to you
- **You may have on your desk:** 
	- □ Pencils, erasers
		- You **must** use a pencil, not a pen
	- Water bottle

#### **UMBC ID**

 You **must** bring your UMBC ID with you to the exam! We won't accept your test without it.

#### **Exam Rules**

- Your TA or instructor may ask you to move at any time during the test □ This doesn't mean we think you're cheating
- That being said, **DO NOT CHEAT!!!**
- Cheating will be dealt with severely and immediately
	- □ There will be no retakes or partial credits

#### **Exam Format**

- **Multiple Choice**
- **True/False**
- Short answer
	- □ Similar difficulty to questions on homeworks/labs

#### **Exam Content**

■ Heavy on stack overflow attacks, medium-light on malware

- **Very little you should need to memorize by rote** □ Not going to ask about many specific pieces of malware □ Very few acronyms will be used
- **Exam is designed to test actual knowledge and understanding** □ If you don't manage to complete Lab 1, talk to someone who did (or come to office hours)

#### **Exam Advice**

- When you first get the exam...
- Write down your name
	- Make sure your name is *legible* and on the line
- Circle your section number
- Read the Academic Integrity agreement
	- □ Sign your name underneath

# **Image Sources**

- **Bitcoin wallet (adapted from):** 
	- https://www.flickr.com/photos/30478819@N08/24874103608